# **Chair of "Secure Digital Circuits"**

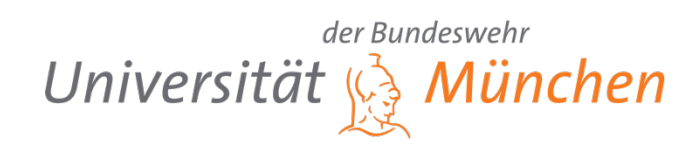

# **High-Level Synthesis of a Generic Fast-Fourier-Transform Accelerator for IoT Applications**

## **Introduction**

The Fast-Fourier Transformation (FFT) is a key building block for many communication systems being used in OFDM systems for example. With throughput requirements highly dependent on the actual communication link a generic FFT hardware accelerator is desirable for an easy re-use. Here, a High-Level-Synthesis approach, for which the

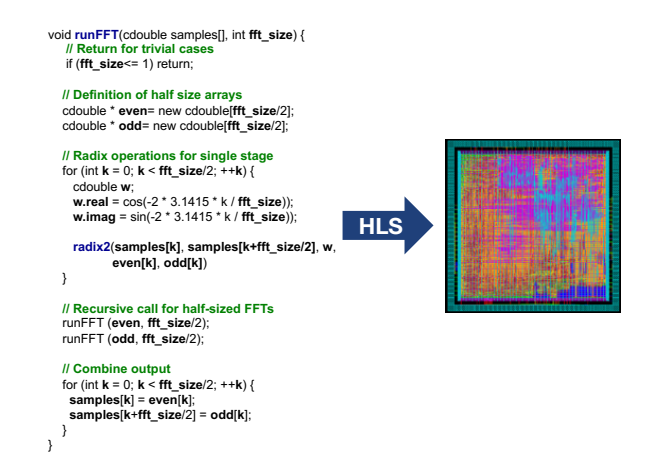

hardware accelerator is modelled in a high programming language such as SystemC or C, provides the necessary flexibility.

## **Short Project Description**

The goal of this project is to develop a generic FFT description in C language which can be synthesized to an integrated circuit. The benefit of the approach is proven by synthesizing FFT accelerators for different throughput requirements and compare implementation costs to state-of-the-art FFT implementations.

### **Prerequisites**

- Interest in signal processing and VLSI design
- Basic knowledge in SystemC or C is helpful

### **What you will learn**

After the project you will be able to design digital integrated circuits using a High-Level-Synthesis design flow. In addition, you get familiar with one of the most important building blocks in modern communication systems.

## **Contact**

matthias.korb@unibw.de